## **Learning Hub Reference Guide: Quizzing/Exam**

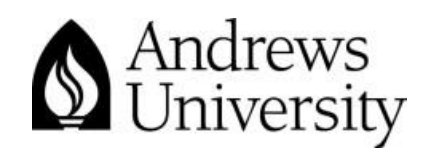

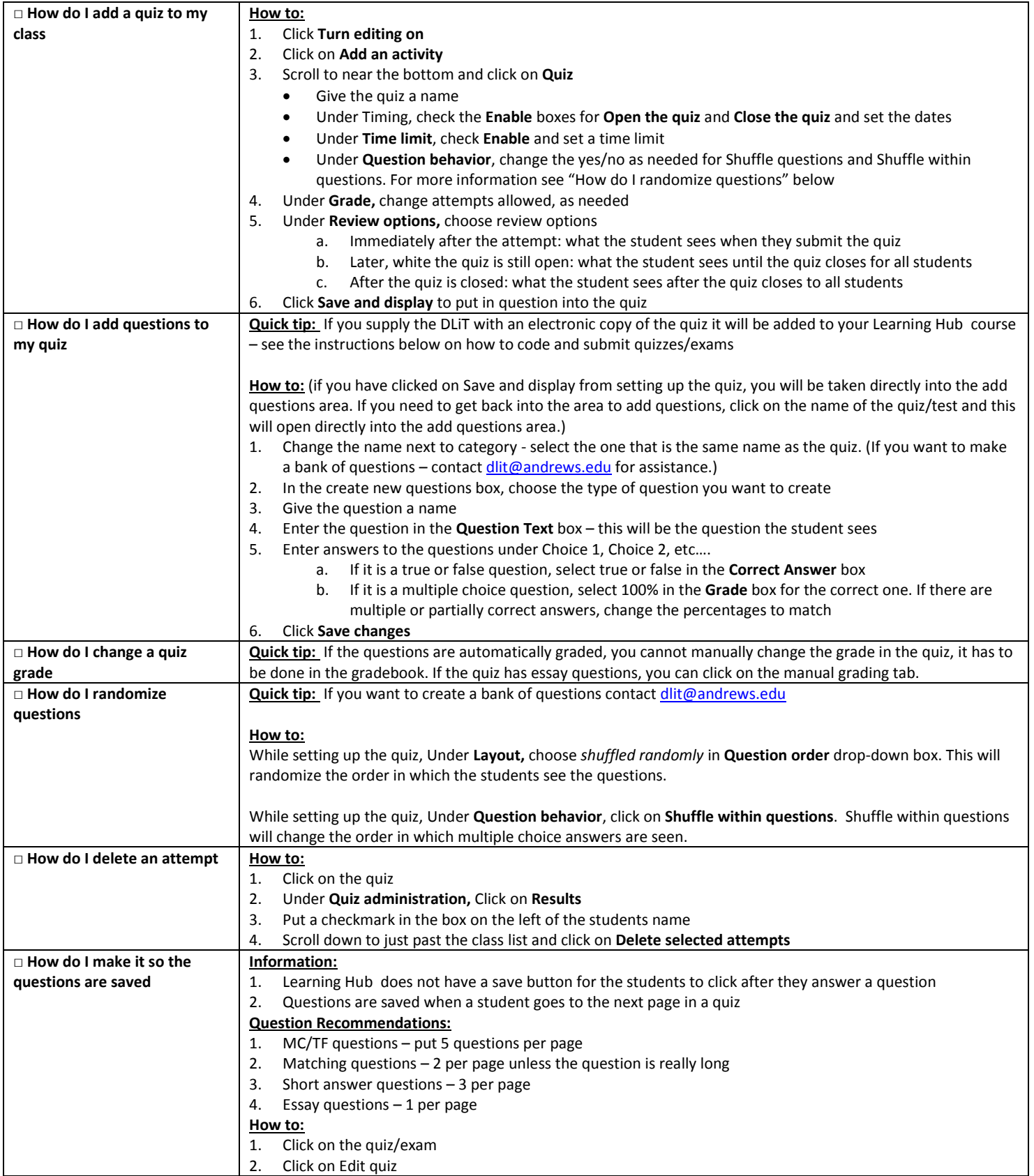

Updated July 2014

Adapted from Louisiana State University Information Technology Services; Moodle Quick Reference Guide, Summer 2012

![](_page_0_Picture_5.jpeg)

![](_page_1_Picture_219.jpeg)

![](_page_1_Picture_3.jpeg)